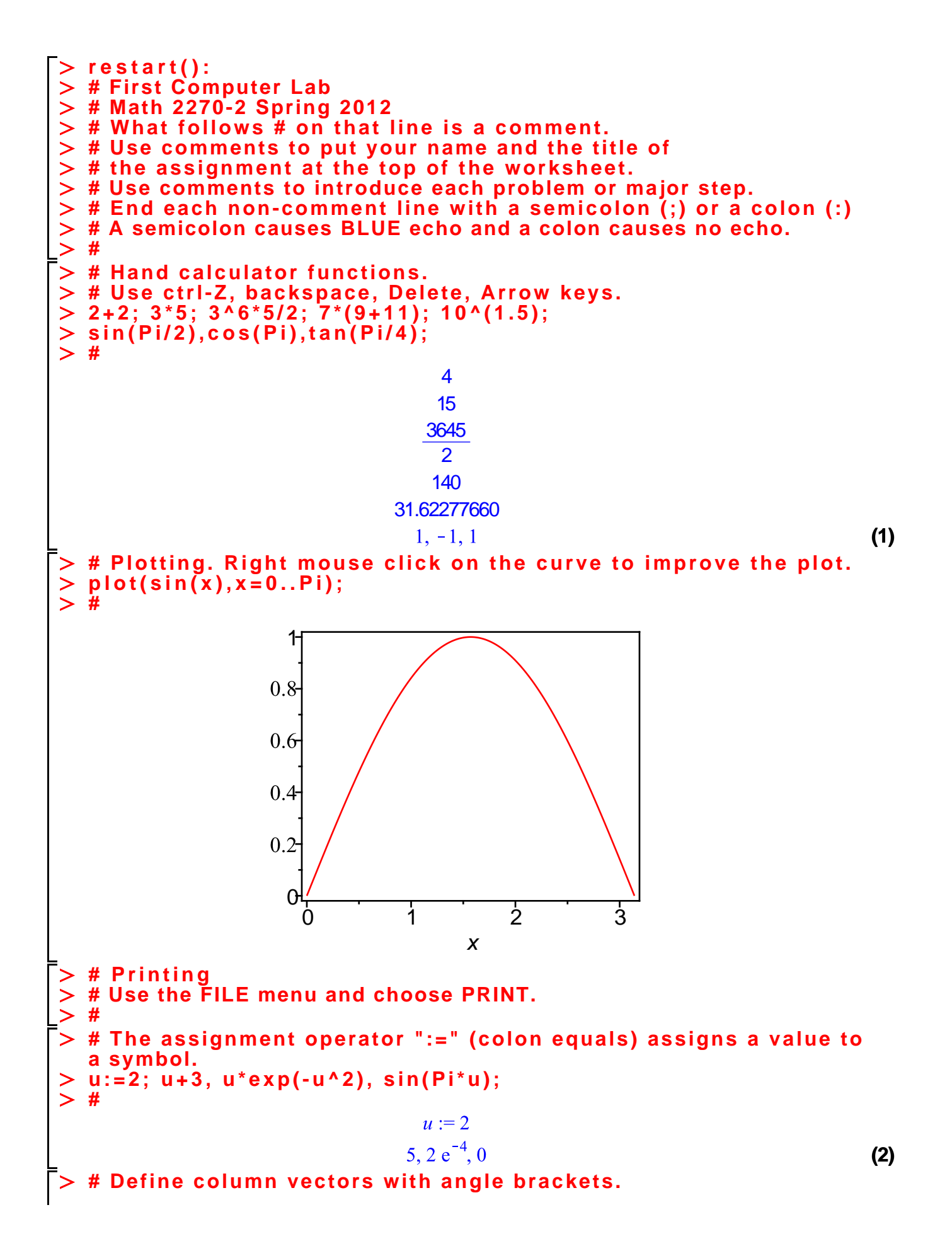

**(3) (5) (4) (6) v:=<1,2,3>; w:=<1,0,0>; # #Use a period "." for dot products. v.w; v.v; #** 1 14 **# Define a matrix using column vectors separated by a bar "|". M:=<v|w|<1,1,0>>; # # Syntax for Matrix multiply and Matrix times Vector. M.M; M.v; N:=<<1,2,3,4>|<5,6,7,8>|<9,10,11,12>>; N.M; #**

**# Error message for incompatible matrix multiply. M.N; #** Error, (in LinearAlgebra:-Multiply) first matrix column dimension (3) <> second matrix row dimension (4) **# Matrices can be entered by rows (preferred). P:=Matrix([[1,2,3],[4,5,6],[7,8,9]]); #**  $P := \begin{bmatrix} 1 & 2 & 3 \\ 4 & 5 & 6 \\ 7 & 8 & 9 \end{bmatrix}$ **(7) # Linear combinations of matrices by math-style operations. 2\*P; P-M; 5\*P-3\*M; #**  $\begin{bmatrix} 2 & 4 & 6 \\ 8 & 10 & 12 \\ 14 & 16 & 18 \end{bmatrix}$  $\left[\begin{array}{rrr} 0 & 1 & 2 \\ 2 & 5 & 5 \\ 4 & 8 & 9 \end{array}\right]$  $\begin{bmatrix} 2 & 7 & 12 \\ 14 & 25 & 27 \\ 26 & 40 & 45 \end{bmatrix}$ **(8) # Use Gaussian Elimination to reduce matrix Q to upper triangular form. # The percent sign "%" recalls the result of the previous computation. Q:=<<1,2,1>|<2,3,4>|<1,1,1>>; # Matrix entry by columns E1:=<<1,-2,0>|<0,1,0>|<0,0,1>>; # E1:=Matrix([[1,0,0],[-2,1,0], [0,0,1]]); Q1:=%.Q; # Left multiply by Elimination matrix E1 E2:=<<1,0,-1>|<0,1,0>|<0,0,1>>; # E2:=Matrix([[1,0,0],[0,1,0], [-1,0,1]]); Q2:=%.Q1; # Left multiply by Elimination matrix E2 #** $Q := \begin{bmatrix} 1 & 2 & 1 \\ 2 & 3 & 1 \\ 1 & 4 & 1 \end{bmatrix}$  $EI := \left[\begin{array}{rrr} 1 & 0 & 0 \\ -2 & 1 & 0 \\ 0 & 0 & 1 \end{array}\right]$ 

QI := 
$$
\begin{bmatrix}\n1 & 2 & 1 \\
0 & -1 & -1 \\
1 & 4 & 1\n\end{bmatrix}
$$
  
\nE2 := 
$$
\begin{bmatrix}\n1 & 0 & 0 \\
0 & 1 & 0 \\
0 & 1 & 0 \\
-1 & 0 & 1\n\end{bmatrix}
$$
  
\n⇒ # The matrix Q has three non-zero pivots, so it is invertible.  
\n⇒ # An answer check is inverse (Q) times Q = identity matrix.  
\n⇒ Q<sup>2</sup>(-1); 1/Q; %, Q;  
\n
$$
\begin{bmatrix}\n-1 & -1 \\
2 & 1 & -\frac{1}{2} \\
-\frac{1}{2} & 0 & \frac{1}{2} \\
-\frac{1}{2} & 0 & \frac{1}{2}\n\end{bmatrix}
$$
  
\n
$$
\begin{bmatrix}\n-\frac{1}{2} & 1 & -\frac{1}{2} \\
-\frac{1}{2} & 0 & \frac{1}{2} \\
-\frac{1}{2} & 0 & \frac{1}{2}\n\end{bmatrix}
$$
  
\n
$$
\begin{bmatrix}\n-1 & -1 \\
-1 & -\frac{1}{2} \\
\frac{5}{2} & -1 & -\frac{1}{2}\n\end{bmatrix}
$$
  
\n⇒ # Symbolic computations.  
\n⇒ # Symbolic computations.  
\n⇒ A = Maxrix([Eq1,1], eq1,2], [a[2,1], a[2,2]]); # mouse copy it  
\n⇒ B := Matrix([[e[1,1], e[1,2]], [e[2,1], e[2,2]]]); # or rI-F is  
\nB := Matrix([[e[1,1], e[1,2]], [e[2,1], e[2,2]]]); # ctrI-F is  
\n
$$
B := Matrix([[e[1,1], e[1,2]], [e[2,1], e[2,2]]]); # ctrI-F is\n
$$
B := Matrix([[e[1,1], e[1,2]], [e[2,1], e[2,2]]]); # ctrI-F is\n
$$
B := Matrix([[e[1,1], e[1,2], [e[2,1], e[2,2]]]); # ctrI-F is\n
$$
B := \begin{bmatrix}\na_{1,1} & a_{1,2} \\
a_{2,1} & a_{2,2}\n\end{bmatrix}
$$
$$
$$
$$

$$
B := \begin{bmatrix} b_{1,1} & b_{1,2} \\ b_{2,1} & b_{2,2} \end{bmatrix}
$$
\n(11)  
\n
$$
\begin{aligned}\n &\sum_{i=1}^{n} \begin{bmatrix} c_{1,1} & c_{1,2} \\ b_{2,1} & c_{2,2} \end{bmatrix}
$$
\n(11)  
\n
$$
\begin{aligned}\n &\sum_{i=1}^{n} \begin{bmatrix} c_{1,1} & c_{1,2} \\ c_{2,1} & c_{2,2} \end{bmatrix}
$$
\n(11)  
\n
$$
\begin{aligned}\n &\sum_{i=1}^{n} \begin{bmatrix} c_{1,1} & c_{1,2} \\ c_{2,1} & c_{2,2} \end{bmatrix} \end{aligned}
$$
\n(12)  
\n
$$
\begin{aligned}\n &\sum_{i=1}^{n} \begin{bmatrix} (a_{1,1}b_{1,1} + a_{1,2}b_{2,1}) & c_{1,1} + (a_{1,1}b_{1,2} + a_{1,2}b_{2,2}) & c_{2,1} - a_{1,1}(b_{1,1}c_{1,1} + b_{1,2}c_{2,1}) \\ -a_{1,2}(b_{2,1}c_{1,1} + b_{2,2}c_{2,1}) & c_{1,1} + (a_{2,1}b_{1,2} + a_{2,2}b_{2,1}) & c_{1,2} + (a_{1,1}b_{1,2} + a_{1,2}b_{2,2}) & c_{2,2} - a_{1,1}(b_{1,1}c_{1,1} + b_{1,2}c_{2,1}) \\ -a_{2,2}(b_{2,1}c_{1,1} + b_{2,2}c_{2,1}) & c_{1,2} + (a_{2,1}b_{1,2} + a_{2,2}b_{2,1}) & c_{1,2} + (a_{2,1}b_{1,2} + a_{2,2}b_{2,2}) & c_{2,2} - a_{2,1}(b_{1,1}c_{1,1} + b_{1,2}c_{2,1}) \\ -a_{2,2}(b_{2,1}c_{1,1} + b_{2,2}c_{2,1}) & c_{1,2} + b_{1,2}c_{2,2}) & c_{2,1} - a_{2,1}(b_{1,1}c_{1,1}
$$

 $\left[\begin{array}{cccc} 1 & 0 & 0 & 0 \\ 0 & 1 & 0 & 1 \\ 0 & 0 & 1 & -1 \end{array}\right]$ **(14) # Elimination steps with LinearAlgebra functions. Definitions: combo:=(a,s,t,c)->RowOperation(a,[t,s],c); swap:=(a,s,t)->RowOperation(a,[t,s]); mult:=(a,t,c)->RowOperation(a,t,c); A1:=<Q|b>; # Do 9-10 steps with combo, swap, mult.**  $>$  A2:=combo(%,1,2,-2); # Invent the other steps.  $combo := (a, s, t, c) \rightarrow LinearAlgebra$ :-RowOperation(a, [t, s], c) swap :=  $(a, s, t) \rightarrow LinearAlgebra$ :-RowOperation $(a, [t, s])$ mult :=  $(a, t, c) \rightarrow LinearAlgebra$ :-RowOperation $(a, t, c)$  $AI := \left[ \begin{array}{rrr} 1 & 2 & 1 & 1 \\ 2 & 3 & 1 & 2 \\ 1 & 4 & 1 & 3 \end{array} \right]$  $A2 := \left[ \begin{array}{rrr} 1 & 2 & 1 & 1 \\ 0 & -1 & -1 & 0 \\ 1 & 4 & 1 & 3 \end{array} \right]$ **(15) # This is a good way to do homework problems. Answer check: ReducedRowEchelonForm (A1);**  $\begin{array}{|c|c|c|c|c|} \hline 1 & 0 & 0 & 0 \\ \hline 0 & 1 & 0 & 1 \\ \hline 0 & 0 & 1 & -1 \end{array}$ **(16) # There is an interactive Gauss-Jordan Elimination Tutorial # in the Student[LinearAlgebra] package. Try it out by # un-commenting the next line, then execute the line. #Student[LinearAlgebra][GaussJordanEliminationTutor](A1);**  $>$  # End of  $lab1$